### Wirtschaftswissenschaftliche Bücherei für Schule und Praxis Begründet von Handelsschul-Direktor Dipl.-Hdl. Friedrich Hutkap †

Verfasser:

Roland Ott Studium der Mathematik an der Universität Tübingen

Kurt Bohner

Lehrauftrag Mathematik am BS Wangen Studium der Mathematik und Physik an der Universität Konstanz

Ronald Deusch Lehrauftrag Mathematik am BSZ Bietigheim-Bissingen Studium der Mathematik an der Universität Tübingen

Günther Thun Studiendirektor in Oldenburg Studium der Mathematik an der Universität Tübingen

#### Stefan Rosner

Lehrauftrag Mathematik an der Kaufmännischen Schule in Schwäbisch Hall Studium der Mathematik an der Universität Mannheim

Das Werk und seine Teile sind urheberrechtlich geschützt. Jede Nutzung in anderen als den gesetzlich zugelassenen Fällen bedarf der vorherigen schriftlichen Einwilligung des Verlages. Hinweis zu § 52a UrhG: Weder das Werk noch seine Teile dürfen ohne eine solche Einwilligung eingescannt und in ein Netzwerk eingestellt werden. Dies gilt auch für Intranets von Schulen und sonstigen Bildungseinrichtungen.

\* \* \* \* \* \* \* \* \* \*

1. Auflage 2017 © 2017 by Merkur Verlag Rinteln Gesamtherstellung: Merkur Verlag Rinteln Hutkap GmbH & Co. KG, 31735 Rinteln E-Mail: info@merkur-verlag.de lehrer-service@merkur-verlag.de Internet: www.merkur-verlag.de ISBN 978-3-8120-2386-3

Bildquellen: Umschlag: Hintergrundbild: Kirill Kedrinski – fotolia.com, Rahmen links: Mike Kiev – Fotolia.com, Rahmen Mitte: Andres Rodriguez – Fotolia.com

## *Einleitung*

Das Arbeitsheft dient zur Aufbereitung, Wiederholung und Festigung des im Schülerbuch behandelten Lernstoffs. Es soll parallel zum Schülerbuch verwendet werden. Die begleitende Unterstützung durch die Lehrkraft ist gewünscht und sehr sinnvoll.

Das Arbeitsheft enthält ergänzende Aufgaben zur Wiederholung und ermöglicht eine Lernkontrolle in Eigenverantwortung. Das im Vergleich zum Schülerbuch veränderte Format und die Form der Darstellung wirken motivierend auf Schüler/innen. Einige Aufgaben beinhalten fächerübergreifende Aspekte in Handlungssituationen. Das Arbeitsheft hilft, das Erlernte zu festigen und damit eine gute Grundlage für die schriftliche Prüfung zu schaffen.

Optionale Lerngebiete (1)  $\mathcal{L}$  . . .

4 Berechnen Sie ohne Hilfsmittel.

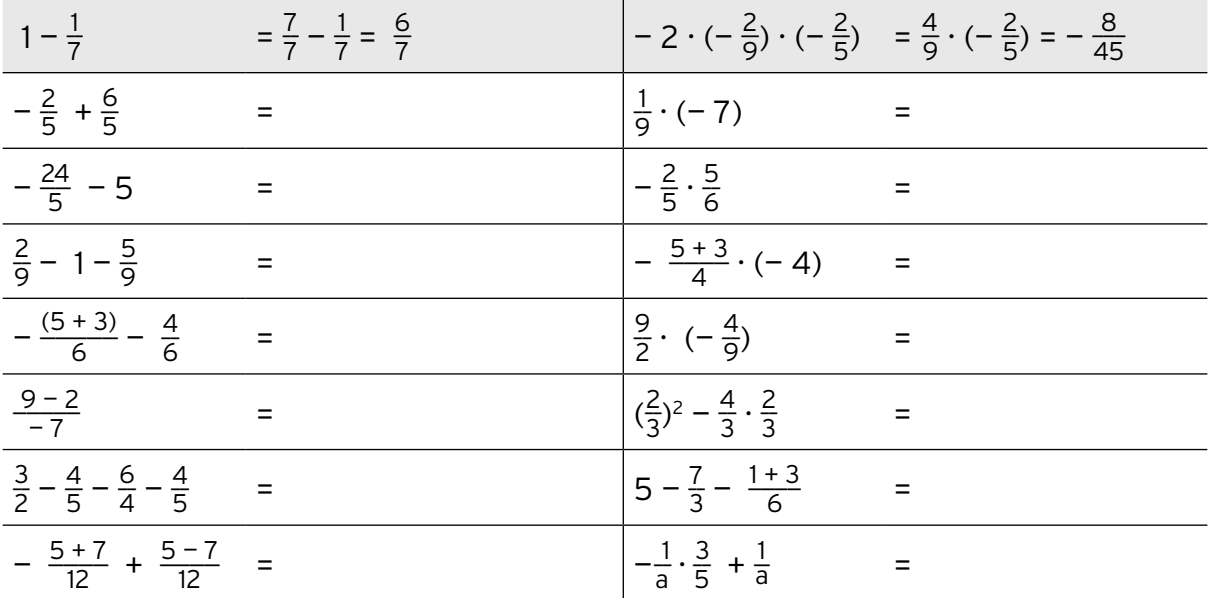

5 Formulieren Sie einen Term für den Text.

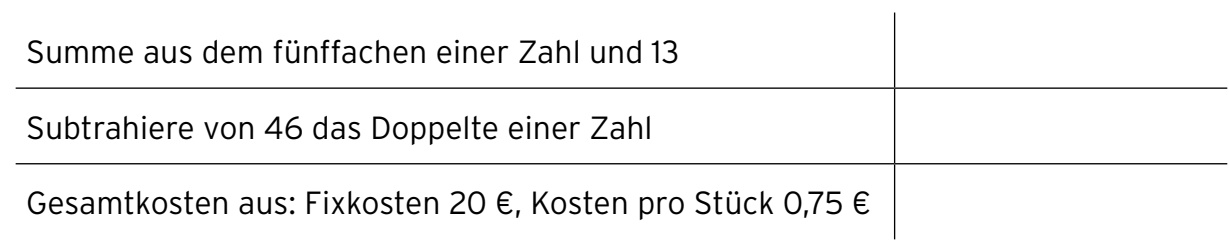

6 Wenden Sie eine binomische Formel an.

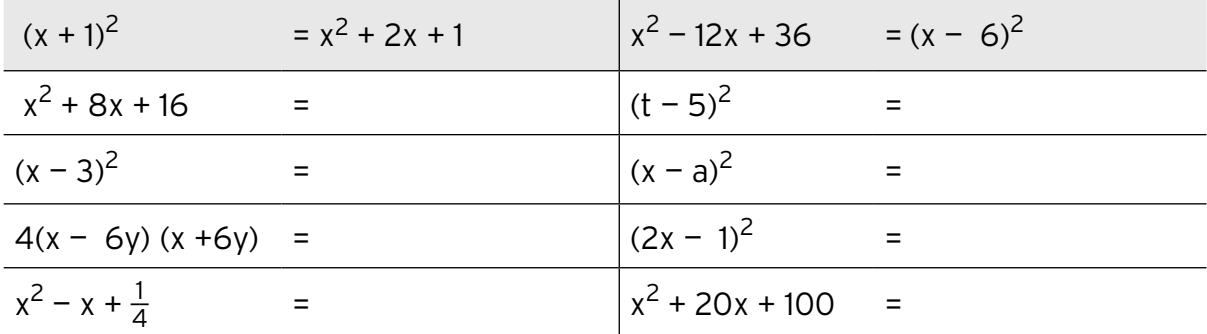

7 Ergänzen Sie den Term.

$$
\frac{(x + (-1)^2)z - x^2 + (-1)^2}{}_{\frac{5}{4}a} - \frac{3}{4}b = \frac{1}{4} \cdot (-1)^2
$$
\n
$$
\frac{5}{(x - (-1)^2)z - (-1)^2} = x^2 - 4x
$$
\n
$$
\frac{(x - (-1)^2)z - (-1)^2}{(x - (-1)^2)(x + (-1)^2)} = x^2 - 4x^2
$$
\n
$$
\frac{x^2 + 7x + 10 = (x - (-1)^2)(x - (-1)^2)}{2x^2 - 4x - x} = x(-1)^2 - 5
$$

and the control of

#### Optionale Lerngebiete (1)  $\mathcal{L}$  . . .

4 Der Kostenvoranschlag für die Instandsetzung eines Lackschadens bei einem Pkw lautet auf 1235,30 €. Um wie viel Prozent wird dieser Betrag überschritten, wenn die endgültige Rechnung aufgrund zusätzlicher Arbeiten auf 1 340,30 € lautet?

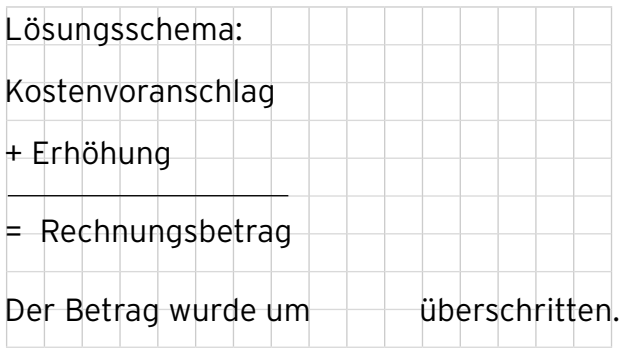

- 5 Katja gibt Nachhilfeunterricht in Englisch für 12,00 € je Stunde. Thorsten gibt Mathe und Physik und bekommt dafür 15,60 € je Stunde.
- a) Wie viel Prozent bekommt Thorsten mehr als Katja?

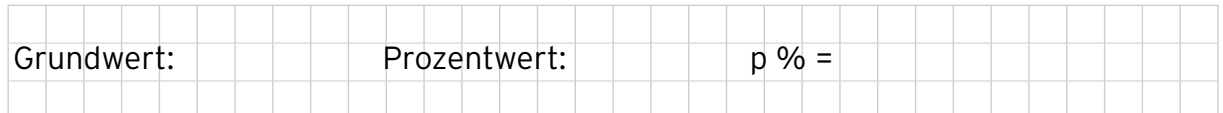

b) Wie viel Prozent bekommt Katja weniger als Thorsten?

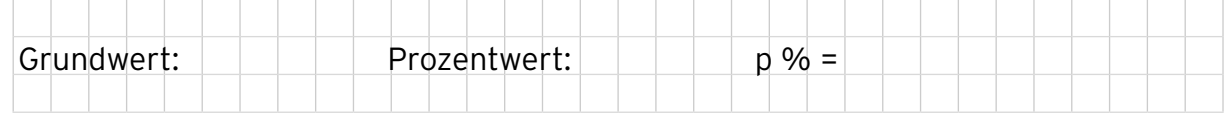

6 Berechnen Sie den neuen Grundwert.

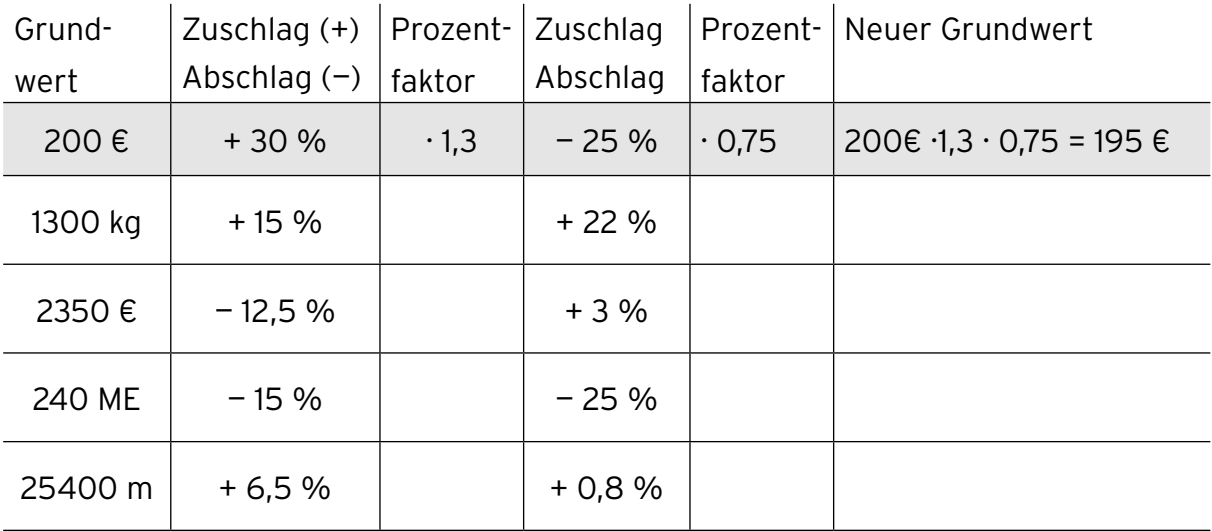

7 Berechnen Sie die fehlenden Werte.

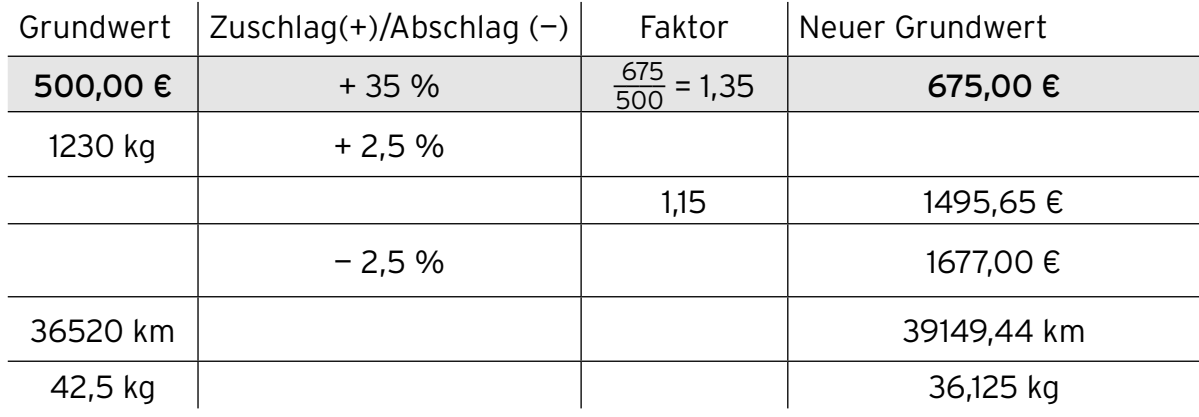

8 Auf den Einkaufspreis einer Ware werden zunächst die Handlungskosten und auf den erhaltenen Preis der Gewinn zugeschlagen. Das Ergebnis ist der Verkaufspreis. Berechnen Sie den Einkaufspreis bzw. den Verkaufspreis.

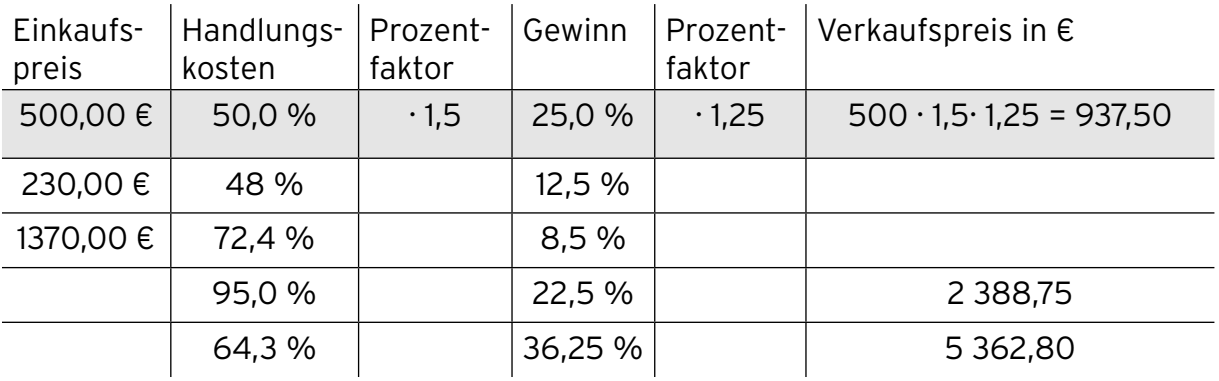

9 Der Jahresgewinn einer Kommanditgesellschaft in Höhe von 162 600 € ist wie folgt zu verteilen: Die Einlagen der Gesellschafter Albers (Vollhafter), Behrends und Herbst (beide Teilhafter) werden zunächst mit 6 % verzinst. Vollhafter Albers erhält dann eine monatliche Vergütung für die Geschäftsführung in Höhe von je 5 000 €. Der Rest wird im Verhältnis 3 : 2 : 1 verteilt. Stellen Sie die Gewinnverteilung in der folgenden Tabelle dar unter Berücksichtigung der folgenden Gesellschafter-Einlagen: Albers 100 000 €, Behrends 80 000 € und Herbst 30 000 €.

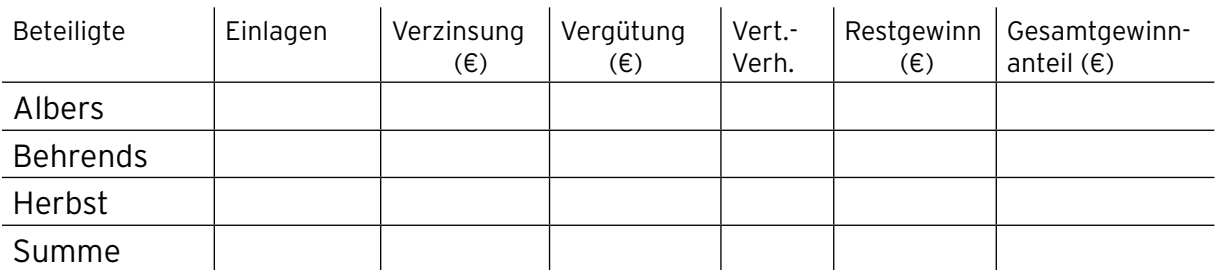

- 10 Das zu versteuernde Einkommen eines Angestellten ist im letzten Jahr von 72 000 € auf 78 000 € gestiegen. Seine zu zahlende Einkommensteuer erhöhte sich dadurch von 21 845 € auf 24 365 €.
- a) Um wie viel Prozent nahm sein Einkommen zu?

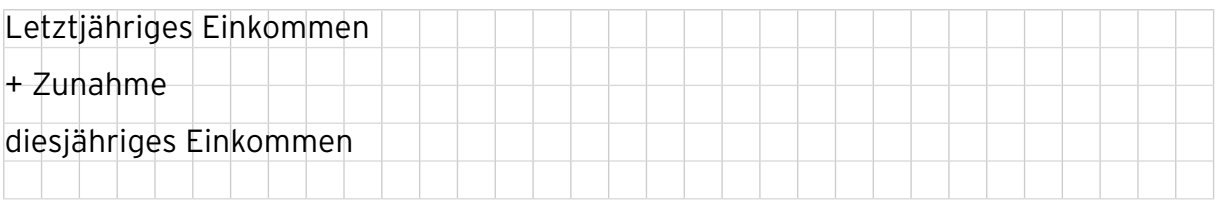

b) Mit wie viel Prozent wurde der Einkommenszuwachs besteuert?

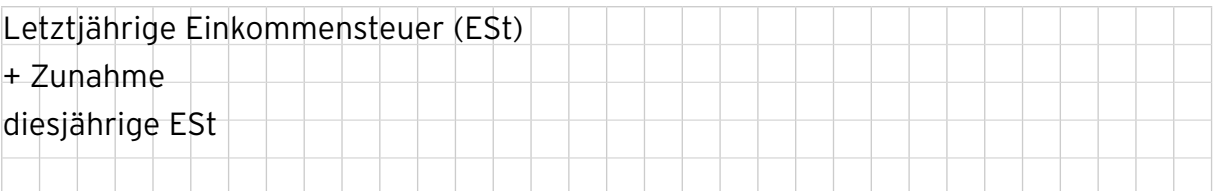

### *1.6 Kalkulation*

1 Führen Sie die Berechnung des Barverkaufspreises durch.

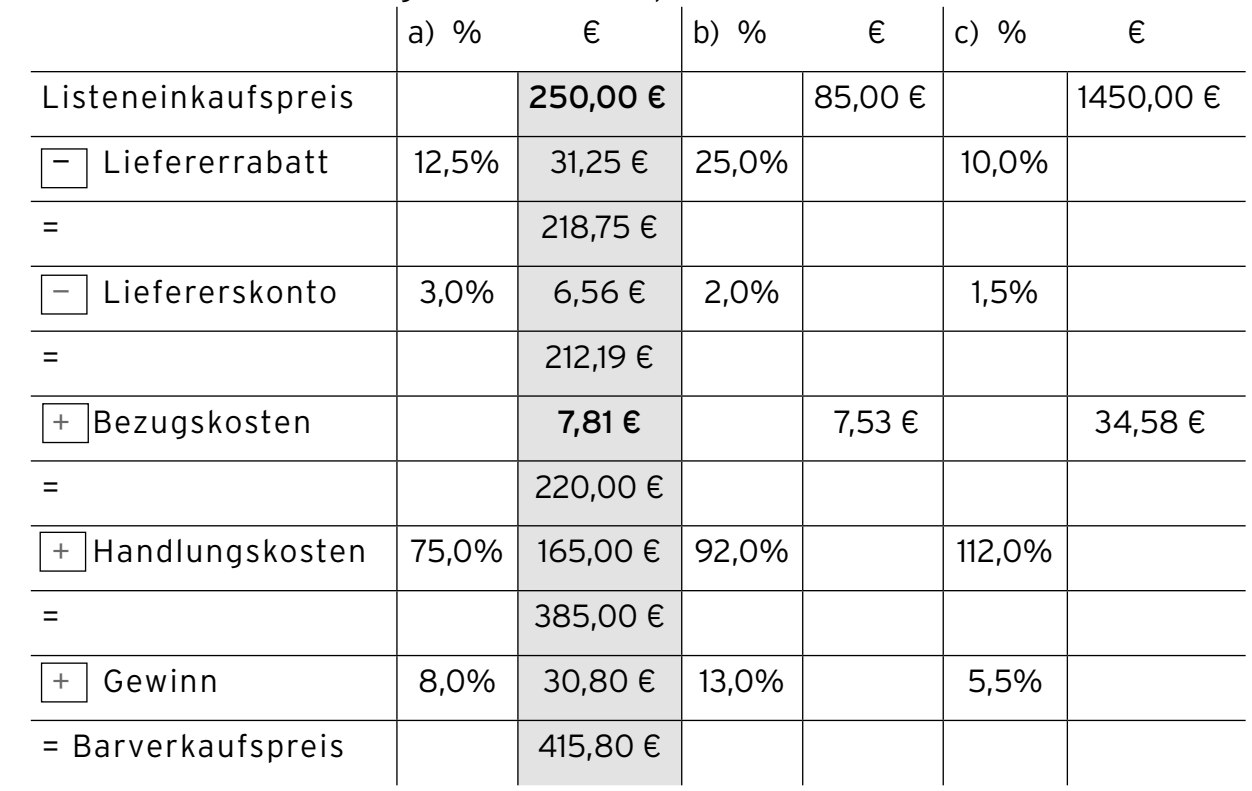

2 Führen Sie die Verkaufskalkulation durch.

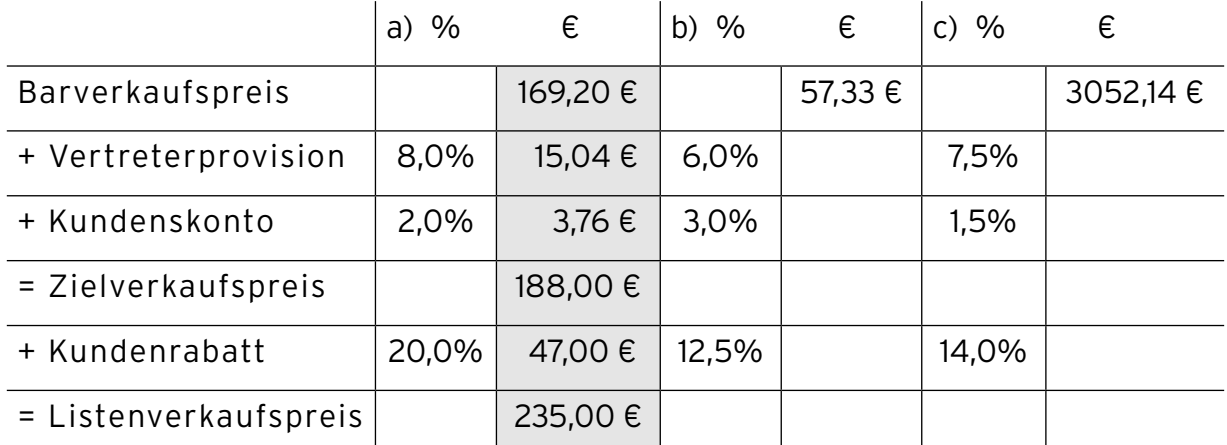

3 Berechnen Sie die gesuchte Größe.

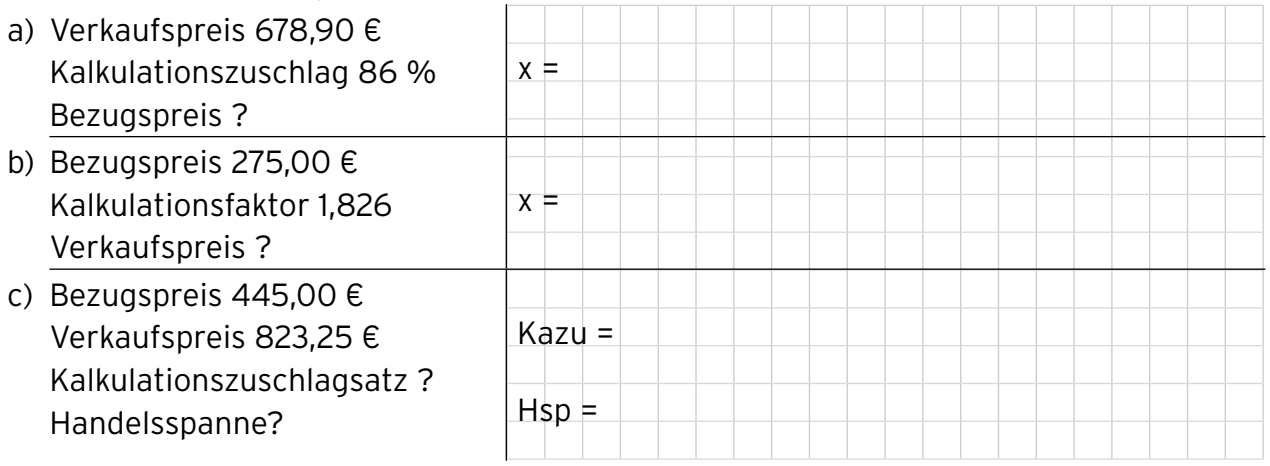

#### Ganzrationale Funktionen . . . . .<br>. . . . .

9 Berechnen Sie die Stelle, in der sich die Graphen von f und g schneiden.

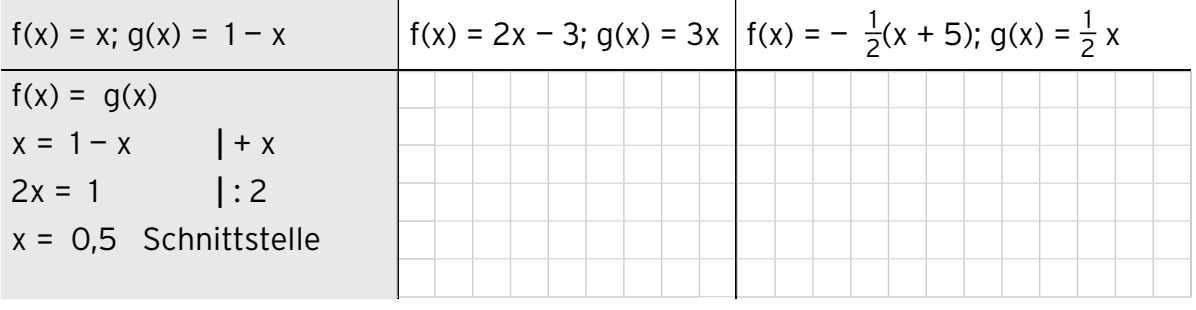

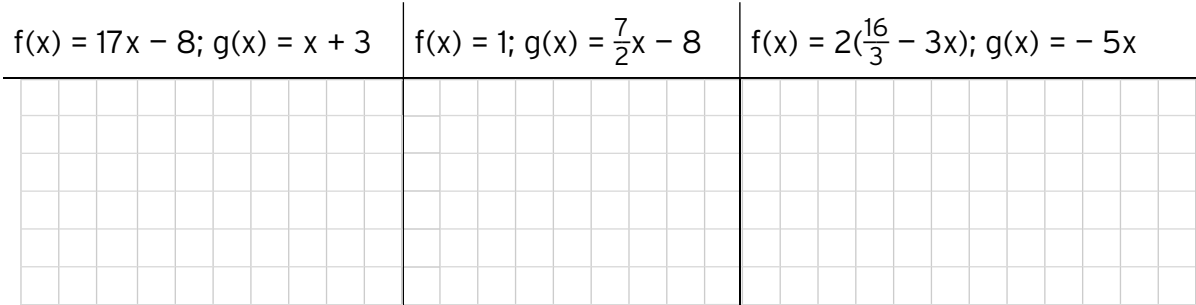

10 Ein Monopolist arbeitet mit der Preisabsatzfunktion p mit  $p(x) = 24 - 0.5x$ . Berechnen Sie die Schnittpunkte mit den Koordinatenachsen. Welche ökonomische Bedeutung haben diese Punkte?

 Schnittpunkt mit der x-Achse: \_\_\_\_\_\_\_\_\_\_\_\_\_\_\_\_\_\_\_\_\_\_\_\_\_\_\_\_\_\_\_\_\_\_\_\_\_\_\_\_\_\_\_\_\_\_\_\_ Schnittpunkt mit der y-Achse: \_\_\_\_\_\_\_\_\_\_\_\_\_\_\_\_\_\_\_\_\_\_\_\_\_\_\_\_\_\_\_\_\_\_\_\_\_\_\_\_\_\_\_\_\_\_\_\_ Ökonomische Bedeutung: \_\_\_\_\_\_\_\_\_\_\_\_\_\_\_\_\_\_\_\_\_\_\_\_\_\_\_\_\_\_\_\_\_\_\_\_\_\_\_\_\_\_\_\_\_\_\_\_

11 Gegeben ist die Nachfragefunktion p<sub>N</sub> mit p<sub>N</sub>(x) = 5 – 0,25x und die Angebotsfunktion p<sub>A</sub> mit  $p_A(x) = 0.4x + 1.1$ .

#### a) Bestimmen Sie das Marktgleichgewicht.

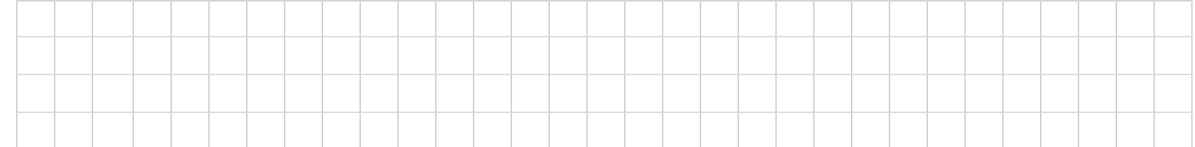

b) Erklären Sie die Marktsituation, wenn 5 ME am Markt angeboten werden.

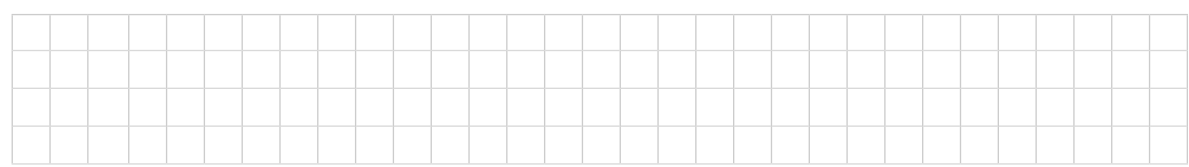

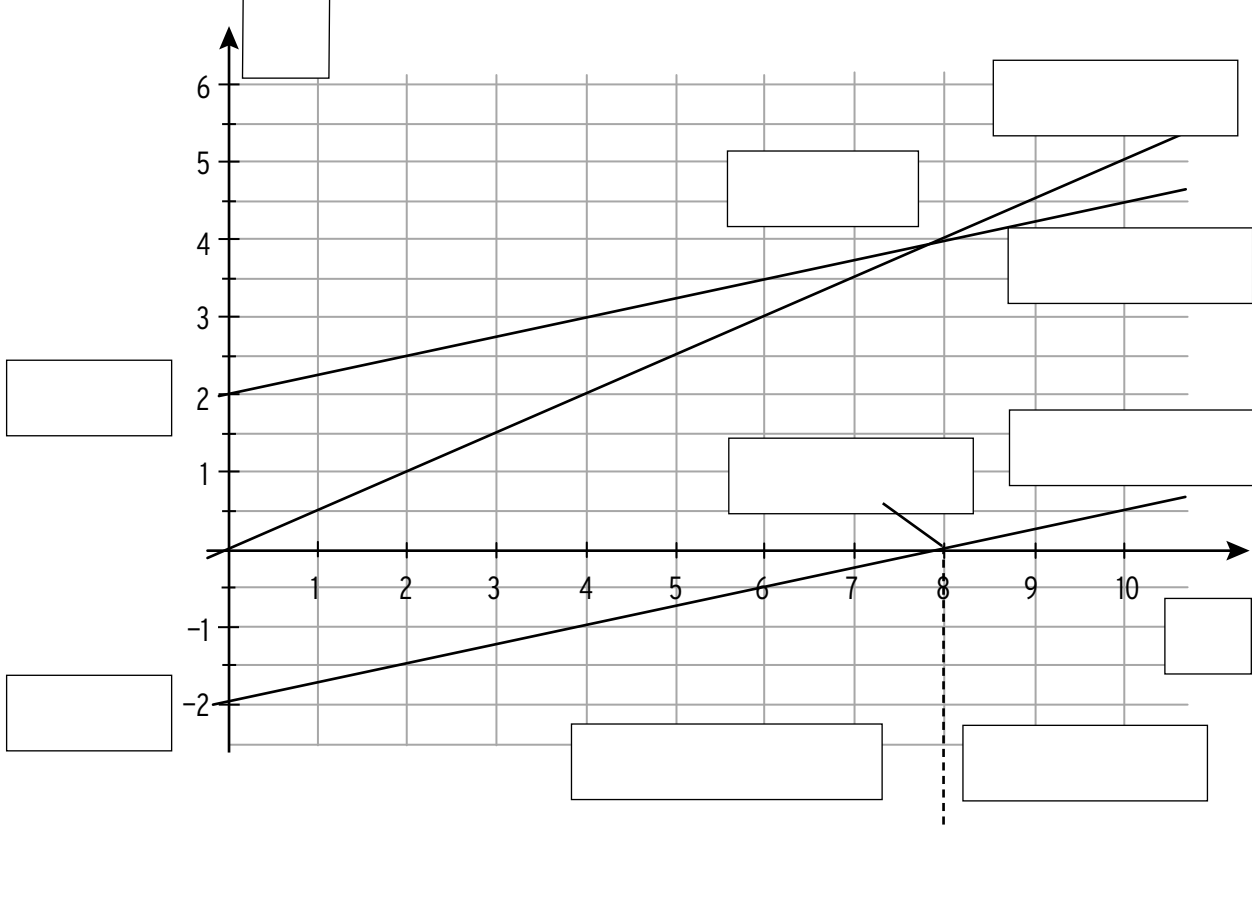

12 Beschriften Sie die Abbildung zum Thema Kostentheorie.

13 Füllen Sie den Lückentext aus.

\_\_\_\_\_\_\_\_\_\_\_\_\_\_ \_\_\_\_\_\_\_\_\_\_\_\_ .

Die Gesamtkostenfunktion K ist eine lineare Funktion, die zugehörige Kostengerade

 $\mathsf{list}$  .

Die Gesamtkosten setzen sich zusammen aus den \_\_\_\_\_\_\_\_\_\_\_\_\_\_\_\_\_\_\_ und den

\_\_\_\_\_\_\_\_\_\_\_\_\_\_ Kosten. Für den Term K(x) gilt: \_\_\_\_\_\_\_\_\_\_\_\_\_\_\_\_\_\_\_\_\_\_\_\_\_\_\_

 Der Schnittpunkt der Kostengeraden mit der y-Achse gibt die \_\_\_\_\_\_\_\_\_\_\_\_\_\_\_\_\_  $\qquad \qquad \text{an.}$ 

Die Erlösfunktion E ist eine lineare Funktion, der zugehörige Graph ist eine

Die Schnittstelle der beiden Geraden gibt die \_\_\_\_\_\_\_\_\_\_\_\_\_\_\_\_\_\_\_\_\_\_\_\_ an.

Die Gewinnfunktion lässt sich wie folgt berechnen: G(x) = \_\_\_\_\_\_\_\_\_\_\_\_\_\_\_\_.

Die Nullstelle der Gewinnfunktion entspricht der \_\_\_\_\_\_\_\_\_\_\_\_\_\_\_\_\_.

Verläuft die Gewinnkurve unterhalb der x-Achse, wird \_\_\_\_\_\_\_\_\_\_\_\_\_\_ erzielt.

#### Differenzialrechnung . . . . .<br>. . . . .

- 8 Die Kostenfunktion eines Produktes lautet K(x) =  $x^3 12x^2 + 96x + 216$ . Die Kapazitätsgrenze liegt bei 10 ME, die derzeitige Produktion bei 6ME.
- a) Ermitteln Sie die Grenzkosten, die Stückkosten und die variablen Stückkosten an der Kapazitätsgrenze. Geben Sie jeweils auch die Funktionsgleichungen an.

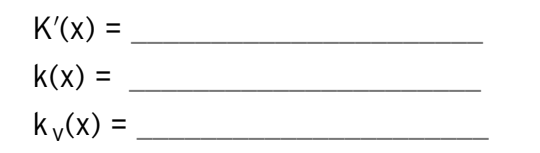

b) Berechnen Sie das Grenzkostenminimum. Interpretieren Sie den Wert.

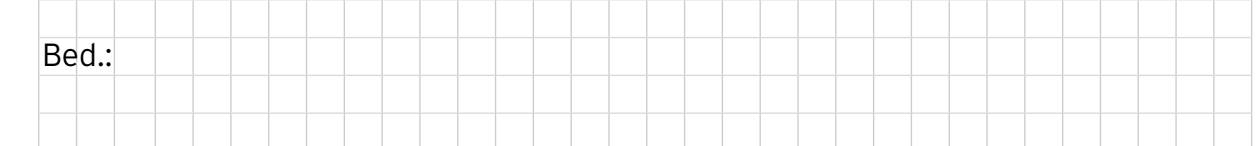

c) Ermitteln Sie das Betriebsminimum und die kurzfristige Preisuntergrenze. Interpretieren Sie die Werte.

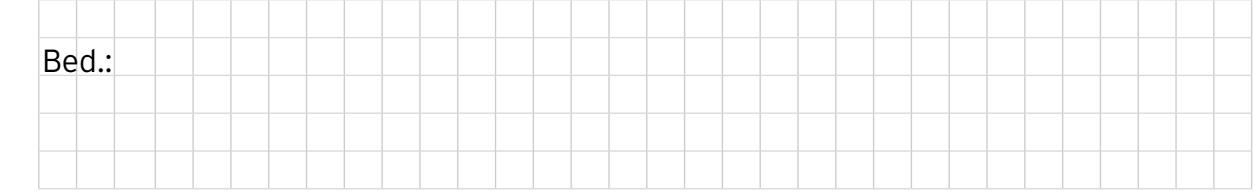

9 Die untenstehende Wertetabelle gehört zu einer ganzrationalen Funktion g.

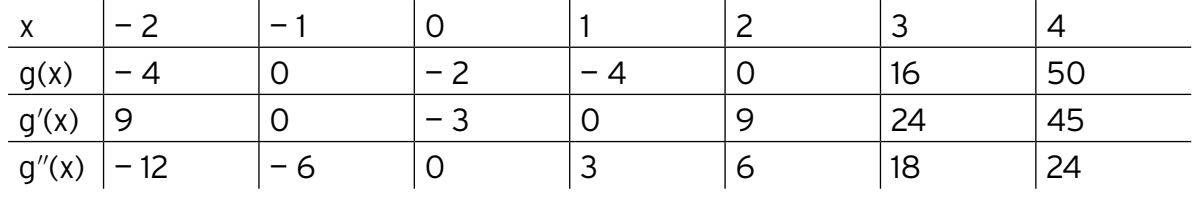

Das zugehörige Schaubild besitzt ... Skizze des zugehörigen Schaubilds:

die gemeinsamen Punkte mit der x-Achse:

den Schnittpunkt mit der y-Achse:

den Hochpunkt:

den Tiefpunkt:

den Wendepunkt:

\_\_\_\_\_\_\_\_\_\_\_\_\_\_\_ .

Die Funktion muss mindestens den Grad \_\_\_\_\_

haben, da \_\_\_\_\_\_\_\_\_\_\_\_\_\_\_\_\_\_\_\_\_\_\_\_\_\_\_\_\_\_

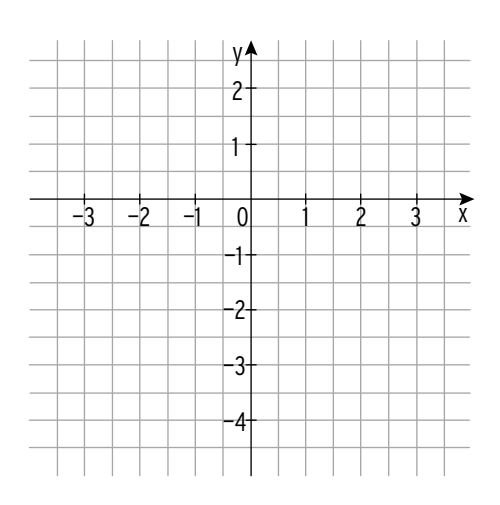

10 Die Abbildung zeigt den Graph einer ertragsgesetzlichen Kostenfunktion und einer Erlösfunktion.

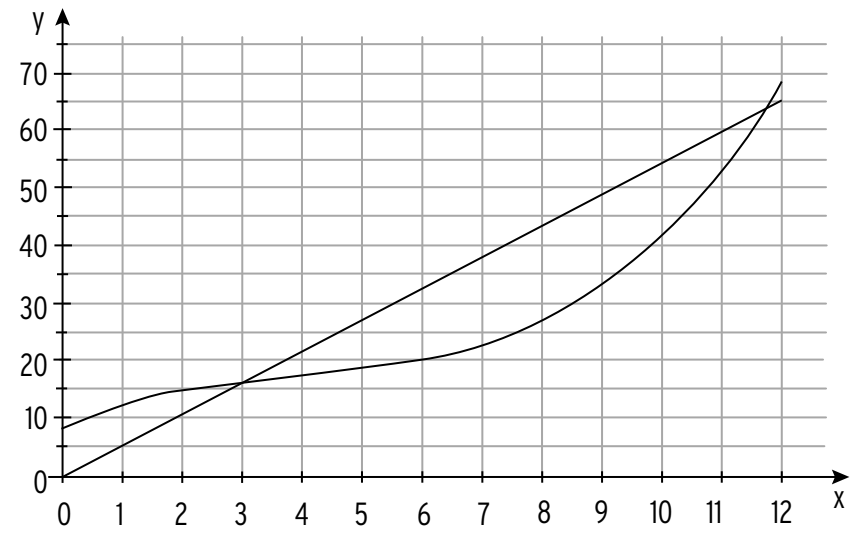

Beschreiben Sie den Verlauf der beiden Graphen, indem Sie den Lückentext mit folgenden Begriffen sinnvoll ergänzen:

steigen, steigend, monoton, degressiv, progressiv, Wendepunkt, linksgekrümmt, Rechtskrümmung, zu, geringer, geringsten, maximal, Fixkosten, Gewinnzone, Kapazitätsgrenze, ökonomisch sinnvollen, Gewinnschwelle, größten, 3, 8 Der Graph der Gesamtkostenfunktion K mit K(x) =  $\frac{1}{12}x^3 - x^2 + 5x + 8$  verläuft im

 $\_$  Definitionsbereich D $_{\ddot{o}\mathsf{k}}$  = [O; 12]  $\_$ 

d.h. mit zunehmender Produktionsmenge entitled and the Gesamtkosten.

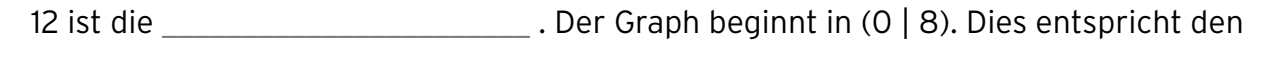

\_\_\_\_\_\_\_\_\_\_\_\_\_\_ in Höhe von \_\_\_ GE. Bis zu einer Produktionsmenge von 4 ME steigt

der Graph \_\_\_\_\_\_\_\_\_\_\_\_\_\_\_ an. Es liegt eine \_\_\_\_\_\_\_\_\_\_\_\_\_\_ vor, d.h. die Gesamtkosten

nehmen \_\_\_\_, aber diese Zunahme wird \_\_\_\_\_\_\_\_\_\_\_\_\_\_\_\_\_\_. Bei einer Produktion von

genau 4 ME steigen die Gesamtkosten am \_\_\_\_\_\_\_\_\_\_\_, hier liegt ein \_\_\_\_\_\_\_\_\_\_\_\_\_

vor. Danach verlaufen die Gesamtkosten \_\_\_\_\_\_\_\_\_\_\_\_\_\_\_ steigend, die Gesamt-

kostenkurve ist \_\_\_\_\_\_\_\_\_\_\_\_\_\_\_.

Die Schnittstelle von Kostenkurve und Erlösgerade liegt bei \_\_\_\_\_ ME und wird als

\_\_\_\_\_\_\_\_\_\_\_\_\_\_\_\_ bezeichnet. Bei etwa 8 ME ist der Abstand der y-Werte von K und E

am etters and the settlement of the settlement of the settlement of the settlement of the settlement of the set

4 Füllen Sie die Tabelle aus.

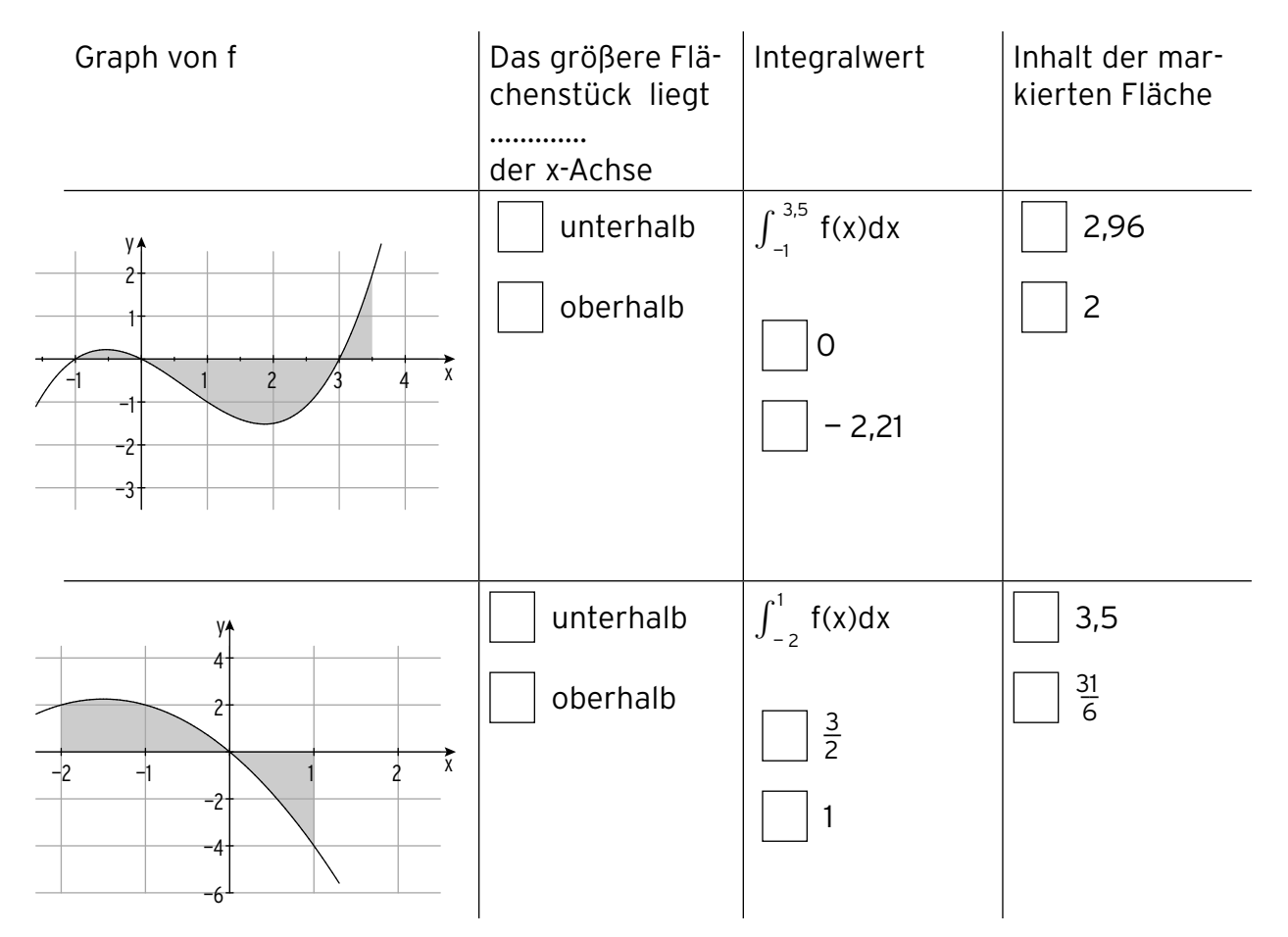

5 Berechnen Sie den Inhalt der markierten Fläche.

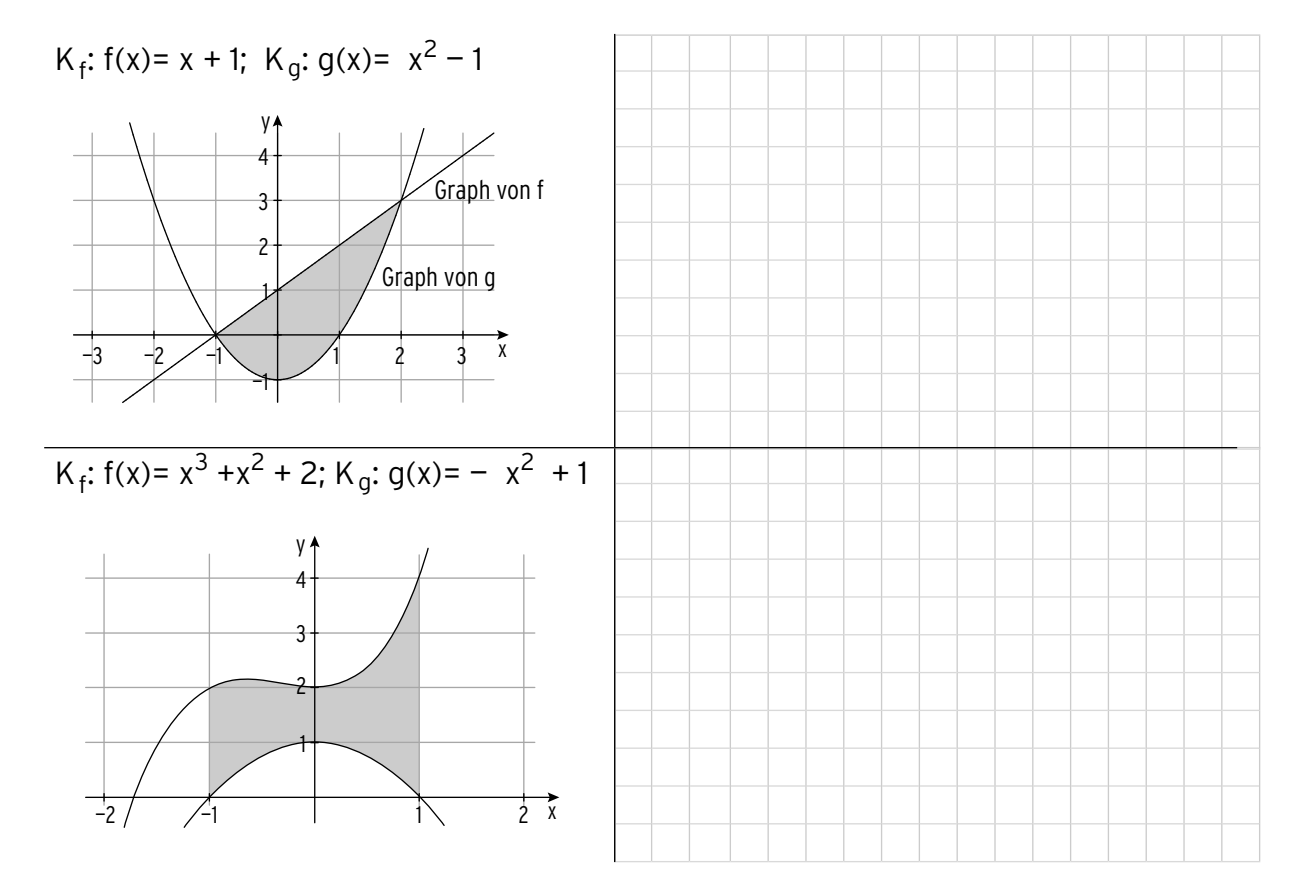

Integralrechnung . . . . <del>.</del> .<br>. . . . .

6 Die Graphen von f und g begrenzen eine Fläche vollständig. Berechnen Sie den Inhalt der Fläche.

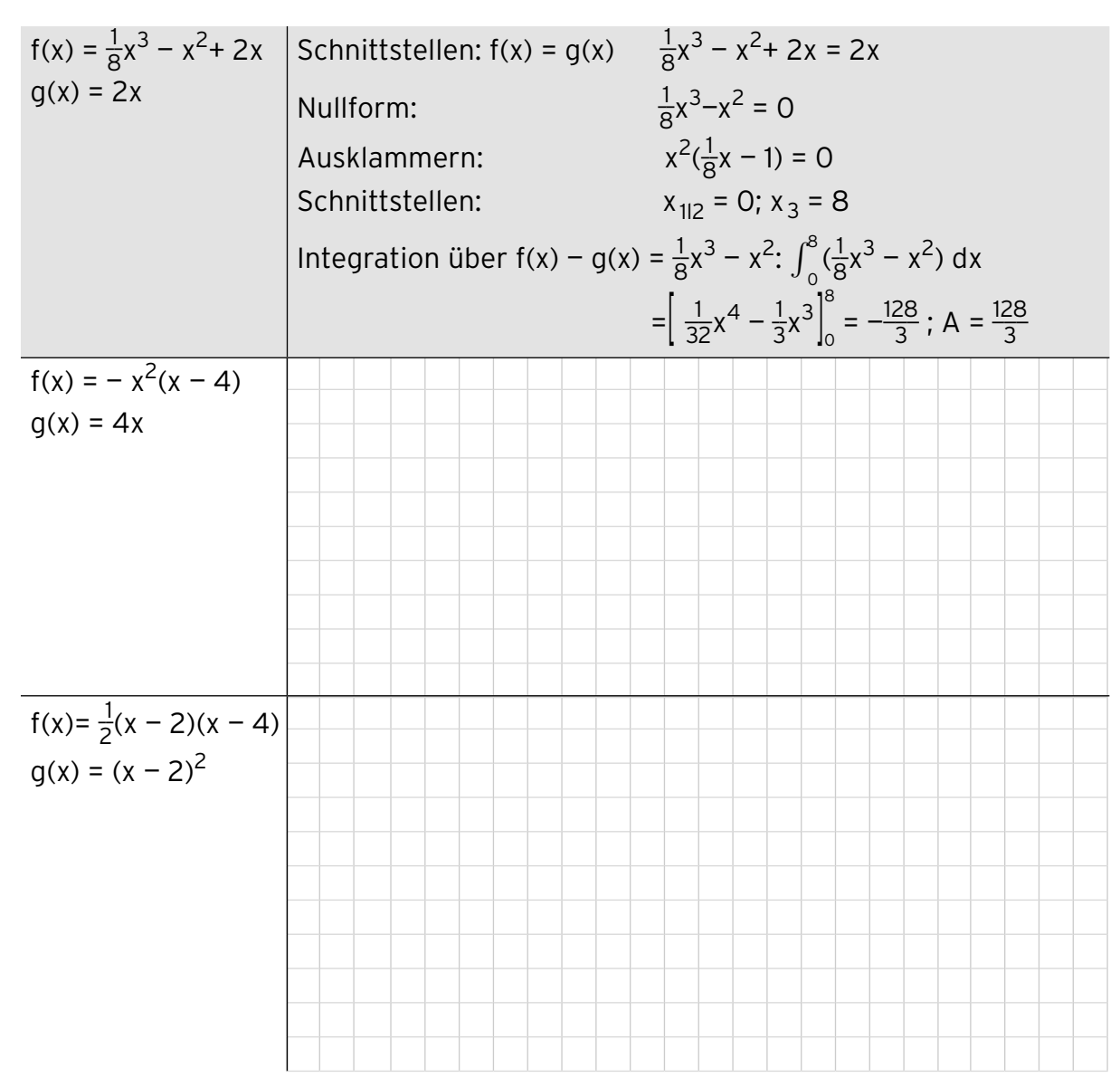

7 Beschriften Sie die Abbildung zum Thema Angebot und Nachfrage.

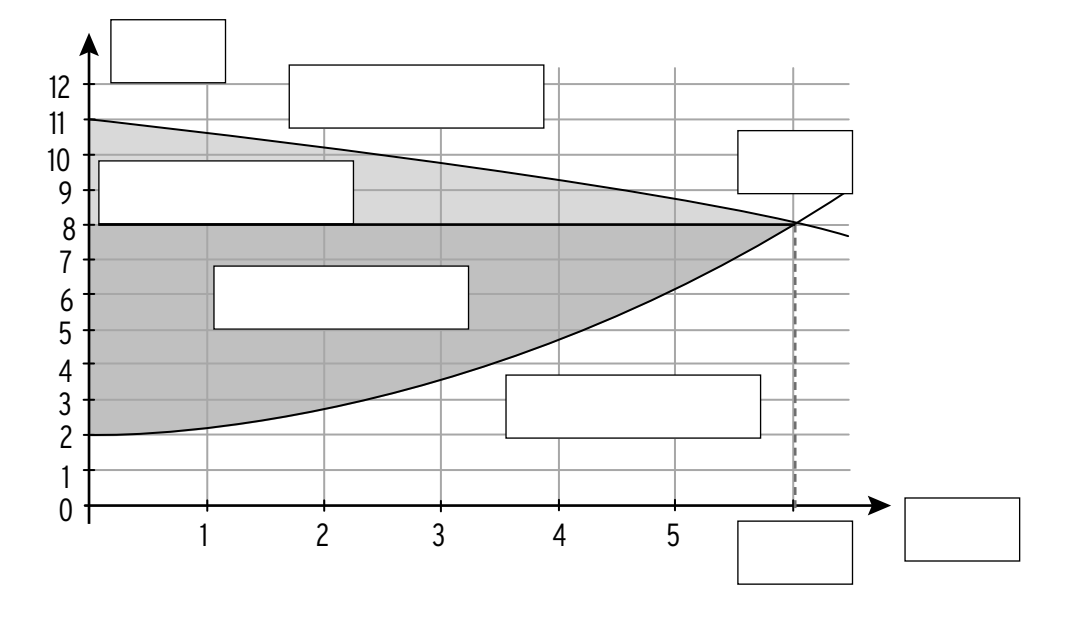

66

# *2 Gebrochen-rationale Funktionen*

### *2.1 Schaubilder und Gleichungen*

1 Füllen Sie die Tabelle aus. Skizzieren Sie den Graph der Funktion samt Asymptoten.

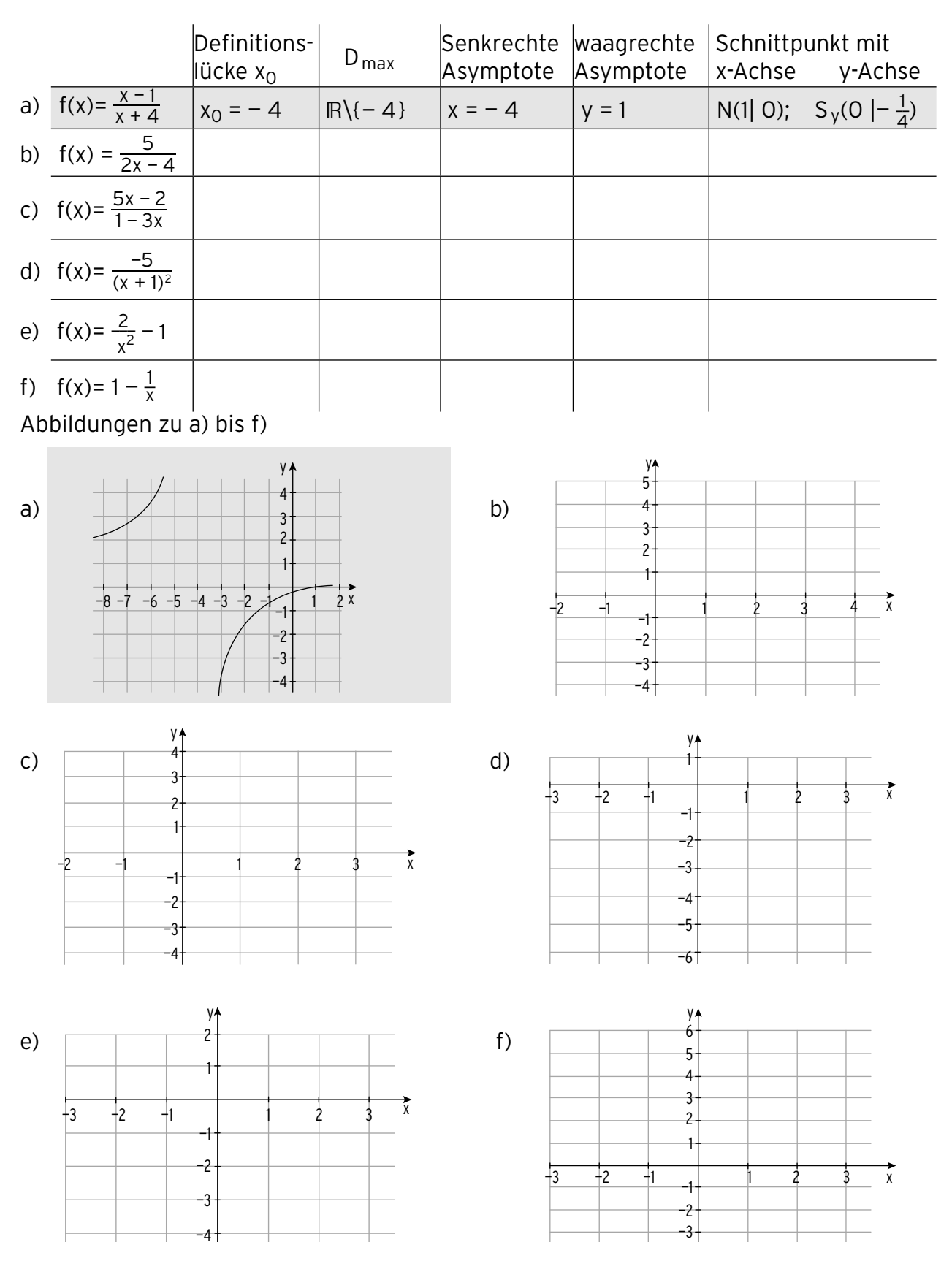

### **3.2 Lineare Gleichungssysteme**

### **Umformung und Lösung eines linearen Gleichungssystems**

1 Lösen Sie das zugehörige lineare Gleichungssystem für x<sub>1</sub>, x<sub>2</sub>, x<sub>3</sub>.

a) 
$$
\begin{pmatrix} 2 & 1 & 5 & 13 \\ 4 & 3 & 2 & -9 \\ -3 & -4 & -3 & 6 \end{pmatrix}
$$
 b)  $\begin{pmatrix} 1 & 1 & 1 & 0 \\ 2 & 1 & 1 & 5 \\ -3 & 0 & 3 & 3 \end{pmatrix}$   
\n $\begin{pmatrix} 2 & 1 & 5 & 13 \\ 4 & 3 & 2 & -9 \\ -3 & -4 & -3 & 6 \end{pmatrix}$   $\begin{pmatrix} -2 & -3 & -3 \\ -2 & 3 & 0 \end{pmatrix}$   
\n $\begin{pmatrix} 2 & 1 & 5 & 13 \\ 0 & 1 & -8 & -35 \\ 0 & -5 & 9 & 51 \end{pmatrix}$   $\begin{pmatrix} 5 & 13 \\ -35 & 14 \\ 0 & 0 & -31 & -124 \end{pmatrix}$   
\n $\begin{pmatrix} 2 & 1 & 5 & 13 \\ 0 & 1 & -8 & -35 \\ 0 & 0 & -31 & -124 \end{pmatrix}$   
\n $\begin{pmatrix} 2 & 1 & 5 & 13 \\ 0 & 1 & -8 & -35 \\ 0 & 0 & -31 & -124 \end{pmatrix}$   
\n $\begin{pmatrix} 2 & 1 & 5 & 13 \\ 0 & 1 & -2 & -35 \\ 0 & 0 & -31 & -124 \end{pmatrix}$   
\n $\begin{pmatrix} 2 & 1 & 5 & 13 \\ 0 & 1 & -2 & 13 \\ 0 & 0 & -2 & 1 & 1 \\ 0 & 0 & 0 & -3 & 1 \end{pmatrix}$   
\n $\begin{pmatrix} x_2 - 32 = -35 \Rightarrow x_2 = -3 \\ 2x_1 - 3 + 5 \cdot 4 = 13 \Rightarrow x_1 = -2 \\ 2x_1 - 3 + 5 \cdot 4 = 13 \Rightarrow x_1 = -2 \\ 2x_1 - 3 + 5 \cdot 4 = 13 \Rightarrow x_1 = -2$   
\n $\begin{pmatrix} 1 & 2 & 3 & 5 \\ 4 & 6 & 1 & 3 \\ -1 & -1 & 4 & 5 \end{pmatrix}$   $\begin{pmatrix} 1 & 1 & -1 & 1 \\ 1 & 1 & -1 & 1 \\ 3 & 4 & -5 & -5 \end{$ 

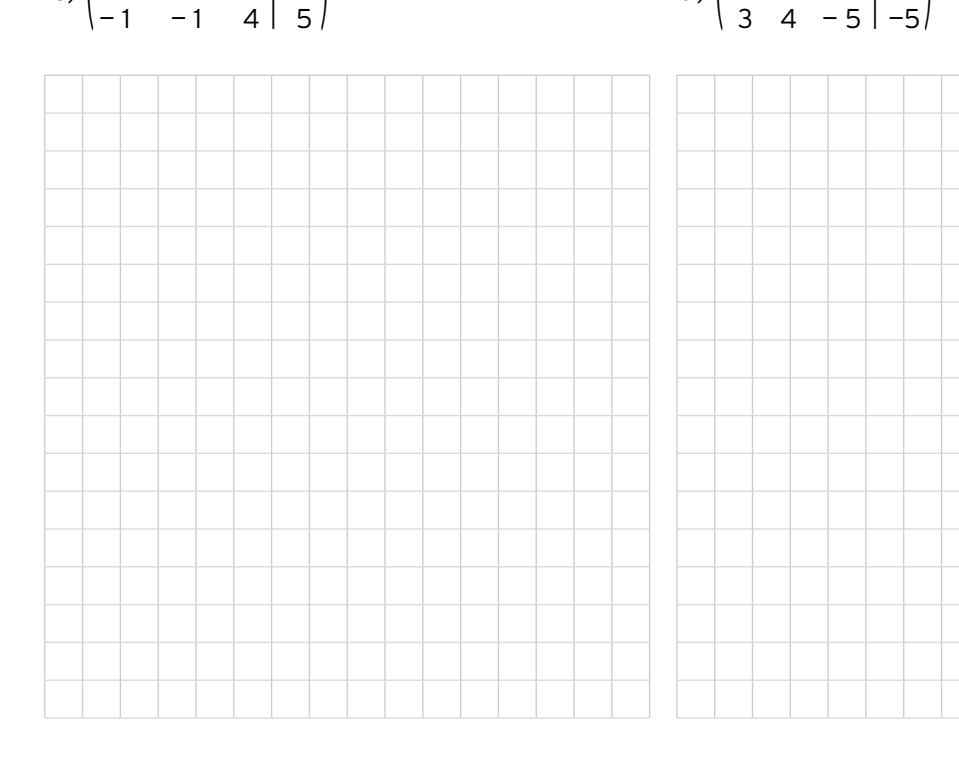

Optionale Lerngebiete (2)  $\mathcal{L}$  . . .

3 Ein Betrieb fertigt in einem zweistufigen Produktionsprozess aus den Rohstoffen R<sub>1</sub>, R<sub>2</sub> und R<sub>3</sub> zunächst die Zwischenprodukte Z<sub>1</sub>, Z<sub>2</sub> und Z<sub>3</sub> und daraus die Endprodukte E<sub>1</sub>, E<sub>2</sub> und E3. Die Zwischenprodukt-Endprodukt-Matrix und die Rohstoff-Endprodukt-Matrix sind gegeben durch

$$
B = \begin{pmatrix} 1 & 2 & 1 \\ 1 & 2 & 1 \\ 0 & 1 & 3 \end{pmatrix} \text{ und } C = \begin{pmatrix} 4 & 3 & 5 \\ 8 & 6 & 3 \\ 3 & 3 & 4 \end{pmatrix}.
$$

Die Kosten in Geldeinheiten (GE) pro ME für die Rohstoffe, die Kosten für die Fertigung der Zwischenprodukte und die Kosten für die Produktion der Endprodukte sind durch folgende Vektoren gegeben:  $\rightarrow$  $k_R = (1 2.5 4)$  $\rightarrow$ 

$$
k_{Z} = (10 \ 10 \ 12)
$$
  
\n
$$
\overrightarrow{k_{E}} = (50 \ 80 \ 100).
$$

a) Berechnen Sie die variablen Herstellkosten je ME Endprodukt.

 Dabei gilt:  $\rightarrow$  $k_v =$  $\rightarrow$  $k_R$   $\cdot$  C +  $\rightarrow$  $k_{Z}$   $\cdot$  B +  $\rightarrow$  $k_E^{\phantom{\dagger}}$  Einsetzen ergibt:  $\vec{k}_v = (1 \ 2.5 \ 4) \begin{pmatrix} 4 \\ 8 \\ 3 \end{pmatrix}$ 3 3 6 3 5  $\begin{pmatrix} 5 \\ 3 \\ 4 \end{pmatrix}$  + (10 10 12) $\cdot \begin{pmatrix} 1 \\ 1 \\ 0 \end{pmatrix}$ 0 2 2 1 1  $\binom{1}{3}$  + (50 80 100)  $\rightarrow$  $k_v$  = (36 30 28,5) + (20 52 56) + (50 80 100)  $\rightarrow$  $k_v$  = (106 162 184,5)

b) Für einen Auftrag über 20ME von E1, 10ME von E2 und 30ME von E3 betragen die Fixkosten 1200 GE. Berechnen Sie die Gesamtkosten für diesen Auftrag.

 $K =$  $\rightarrow$  $\vec{k}_{v} \cdot \vec{x} + K_{fix} = (106 \quad 162 \quad 184.5) \cdot$ 20 10 30) + 1200 = 10475

c) Die Verkaufspreise je ME betragen für  $E_1$  130 GE, für  $E_2$  175 GE und für  $E_3$  210 GE. Berechnen Sie den Gewinn für diesen Auftrag.

Erlös E = (130  $175$  210) $\cdot$   $\Big\vert$ 20 10 30) = 10650 Gewinn = Erlös — Kosten = 10650 — 10475 = 175

Der Gewinn für diesen Auftrag beträgt 175 GE.

4 Ein Betrieb fertigt in einem zweistufigen Produktionsprozess aus den Rohstoffen  $R_1$ ,  $R_2$ und R<sub>3</sub> zunächst die Zwischenprodukte Z<sub>1</sub>, Z<sub>2</sub> und Z<sub>3</sub> und daraus die Endprodukte E<sub>1</sub>, E<sub>2</sub> und E3. Die Rohstoff-Endprodukt-Matrix C und die Zwischenprodukt-Endprodukt-Matrix B sind gegeben durch

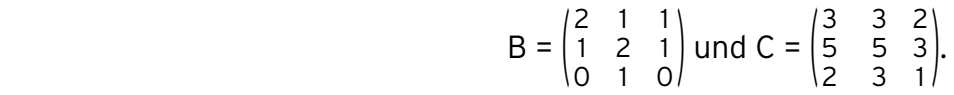

Die Kosten in Geldeinheiten (GE) pro ME für die Rohstoffe, die Kosten für die Fertigung der Zwischenprodukte und die Kosten für die Produktion der Endprodukte sind durch folgende Vektoren gegeben:  $\Rightarrow$  $k_R = (3 \ 4 \ 6);$ 

$$
\vec{k}_z = (14 \ 16 \ 15);
$$
  

$$
\vec{k}_E = (65 \ 80 \ 75).
$$

a) Berechnen Sie die variablen Herstellkosten je ME Endprodukt.

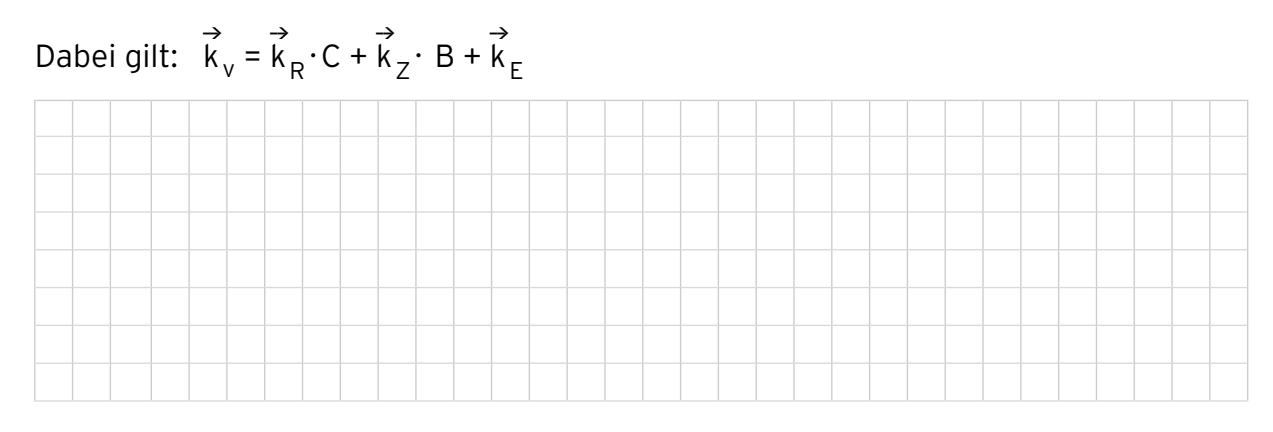

b) Für einen Auftrag über 10 ME von  $E_1$ , 10 ME von  $E_2$  und 20 ME von  $E_3$  betragen die Fixkosten 700 GE. Berechnen Sie die Gesamtkosten für diesen Auftrag.

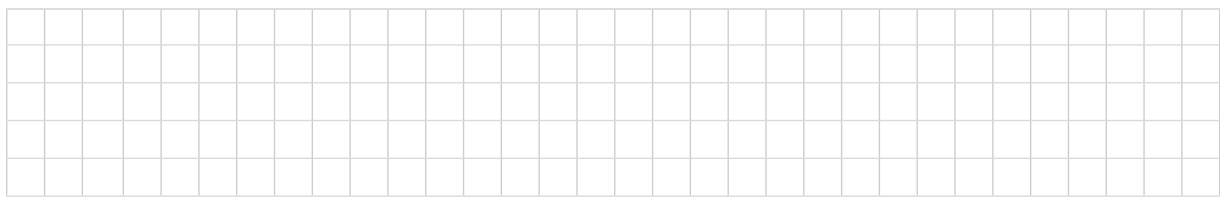

c) Die Verkaufspreise je ME betragen für  $E_1$  180 GE, für  $E_2$  190 GE und für  $E_3$  240 GE. Berechnen Sie den Gewinn für diesen Auftrag.

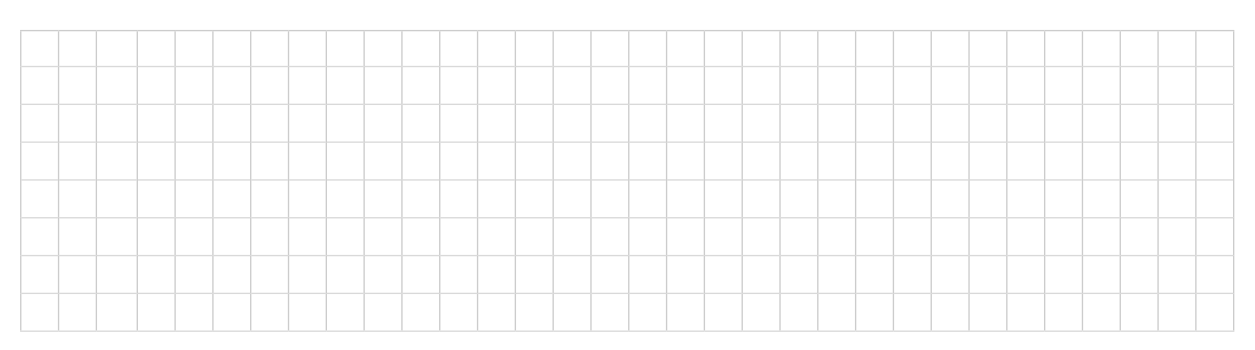

#### V Optionale Lerngebiete (2) . . . . . <del>.</del>

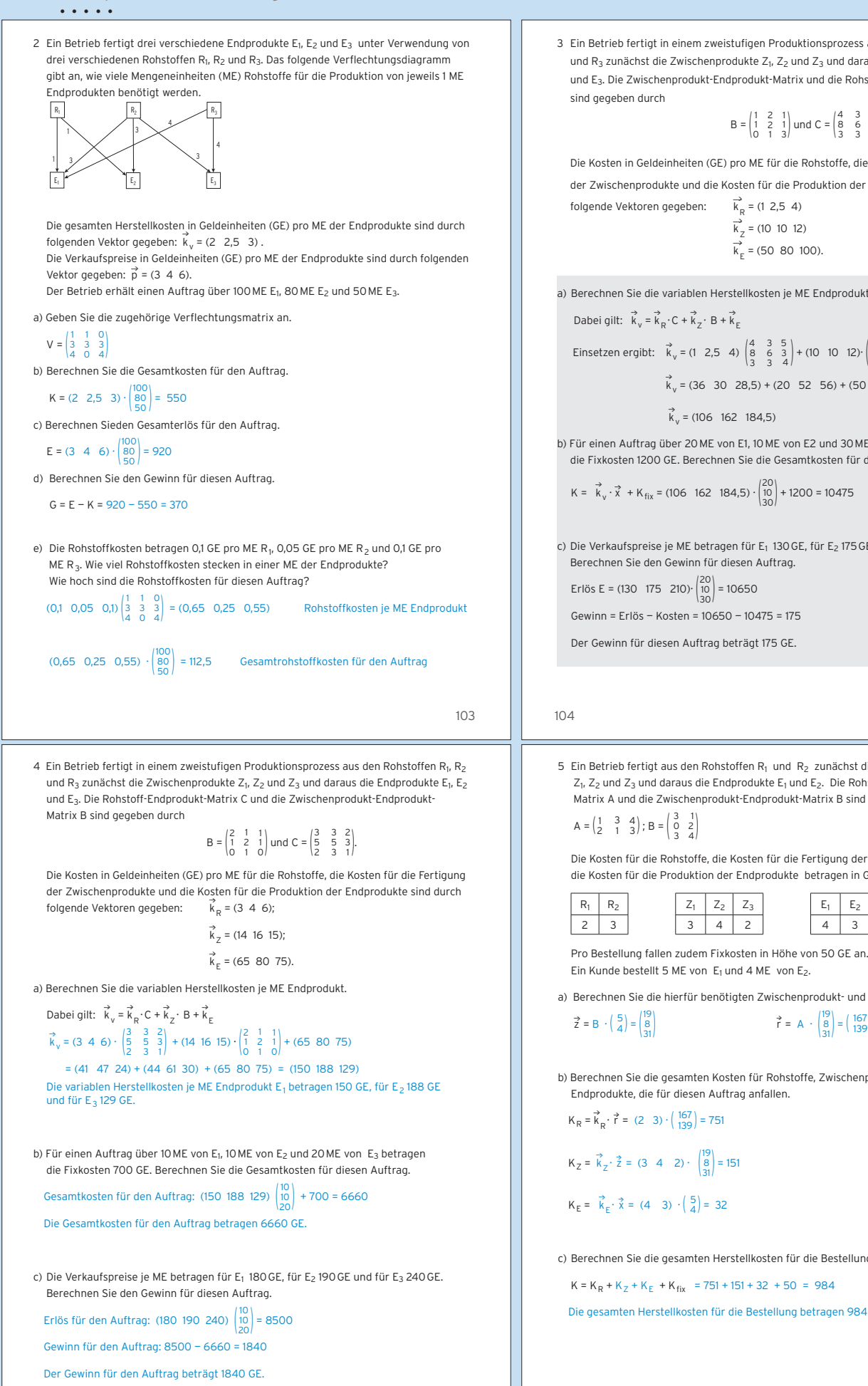

106

3 Ein Betrieb fertigt in einem zweistufigen Produktionsprozess aus den Rohstoffen R<sub>1</sub>, R<sub>2</sub> und R<sub>3</sub> zunächst die Zwischenprodukte Z<sub>1</sub>, Z<sub>2</sub> und Z<sub>3</sub> und daraus die Endprodukte E<sub>1</sub>, E<sub>2</sub> und E<sub>3</sub>. Die Zwischenprodukt-Endprodukt-Matrix und die Rohstoff-Endprodukt-Matrix

$$
B = \begin{pmatrix} 1 & 2 & 1 \\ 1 & 2 & 1 \\ 0 & 1 & 3 \end{pmatrix}
$$
 und  $C = \begin{pmatrix} 4 & 3 & 5 \\ 8 & 6 & 3 \\ 3 & 3 & 4 \end{pmatrix}$ .

Die Kosten in Geldeinheiten (GE) pro ME für die Rohstoffe, die Kosten für die Fertigung der Zwischenprodukte und die Kosten für die Produktion der Endprodukte sind durch

a) Berechnen Sie die variablen Herstellkosten je ME Endprodukt.

bei gilt: 
$$
\vec{k}_v = \vec{k}_R \cdot C + \vec{k}_2 \cdot B + \vec{k}_E
$$
  
\n
$$
\text{setzen ergibt: } \vec{k}_v = (1 \ 2,5 \ 4) \begin{pmatrix} 4 & 3 & 5 \\ 8 & 6 & 3 \\ 3 & 3 & 4 \end{pmatrix} + (10 \ 10 \ 12) \cdot \begin{pmatrix} 1 & 2 & 1 \\ 0 & 1 & 3 \\ 0 & 1 & 3 \end{pmatrix} + (50 \ 80 \ 100)
$$
\n
$$
\vec{k}_v = (36 \ 30 \ 28,5) + (20 \ 52 \ 56) + (50 \ 80 \ 100)
$$
\n
$$
\vec{k}_v = (106 \ 162 \ 184.5)
$$

b) Für einen Auftrag über 20 ME von E1, 10 ME von E2 und 30 ME von E3 betragen die Fixkosten 1200 GE. Berechnen Sie die Gesamtkosten für diesen Auftrag.

c) Die Verkaufspreise je ME betragen für E<sub>1</sub> 130 GE, für E<sub>2</sub> 175 GE und für E<sub>3</sub> 210 GE.

5 Ein Betrieb fertigt aus den Rohstoffen  $R_1$  und  $R_2$  zunächst die Zwischenprodukte  $Z_1$ ,  $Z_2$  und  $Z_3$  und daraus die Endprodukte  $E_1$  und  $E_2$ . Die Rohstoff-Zwischenprodukt-Matrix A und die Zwischenprodukt-Endprodukt-Matrix B sind gegeben durch

Die Kosten für die Rohstoffe, die Kosten für die Fertigung der Zwischenprodukte und die Kosten für die Produktion der Endprodukte betragen in GE pro ME:

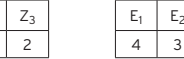

- a) Berechnen Sie die hierfür benötigten Zwischenprodukt- und Rohstoffmengen.
	- $\vec{r} = A \cdot \begin{pmatrix} 19 \\ 8 \\ 31 \end{pmatrix} = \begin{pmatrix} 167 \\ 139 \end{pmatrix}$
- b) Berechnen Sie die gesamten Kosten für Rohstoffe, Zwischenprodukte und
- c) Berechnen Sie die gesamten Herstellkosten für die Bestellung.

Die gesamten Herstellkosten für die Bestellung betragen 984 GE.